## **Baseline Assessment STORY PROBLEM TYPES**

GOALS: To find out:

- which problem types are most easily solved by students at your level and which types of problems are more problematic
- how accurate students are in solving problems of various types and if the problem type or the method of solving most impact accuracy
- what resources students use to solve the problems
- differences among students within a classroom or across grade levels

Attached are 3 Forms (Form A, Form B or Form C) of the baseline assessment. You can select the level that best matches the students in your class/course. You may even want to give different forms to different students in your class/course. Form A is for beginning learners and all problems are about apples.

Form B is for intermediate learners and all problems are about a school store. Form C is for advanced learners who can cope with different contexts.

There are 6 problems to give to all students in your classroom/course. You can give all 6 problems on one day or spread across different days.

You may read/reread any problems to students and can have manipulatives or number lines accessible to students. Try to keep track of students who use fingers, manipulatives or number lines, if possible. Try to get students to put as much work as possible in the "work space".

You can discuss the format. Following the problem, the "answer" - the unknown goes in the box and the kind of thing goes on the label line. You can even go over that apples would be the right word to write on the label line in problem  $#1$ . Tell students to show their work in the "work space" and they can keep working below the problem.

Option: Before you start, you can talk about the context used in the problems. You can ask students what they know about that context or what they have done with things like those in the context given in the problems. e.g what do they do with apples, have they been in a school with a school store and what happened there.

Fill out the recording sheet. Bring your students' work and your recording sheets to the PLC meeting. Also, save the problems and recording sheets for our next professional development day.

Solve each problem and show how you got your answer.

1. Chris picked 9 apples. His mom picked 7 apples. How many apples do they have together?

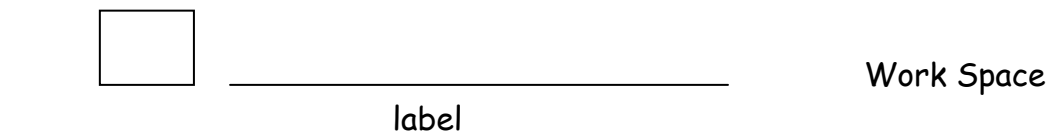

Name Representative Contract Contract Contract Contract Contract Contract Contract Contract Contract Contract Contract Contract Contract Contract Contract Contract Contract Contract Contract Contract Contract Contract Cont Solve each problem and show how you got your answer.

2. Chris had 15 apples. Chris ate 6 apples. How many apples does Chris have now? Work Space

label

Name

Solve each problem and show how you got your answer.

Yesterday Allison had 18 apples.  $3<sub>l</sub>$ Today Allison bought some more apples. Now Allison has 26 apples. How many apples did Allison buy today?

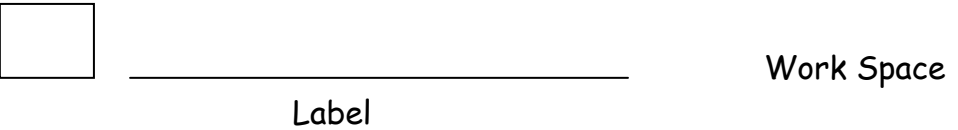

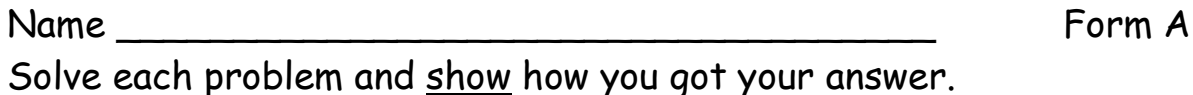

Chris had 19 apples. He gave away some apples.  $4.$ Now Chris has 12 apples. How many apples did Chris give away?

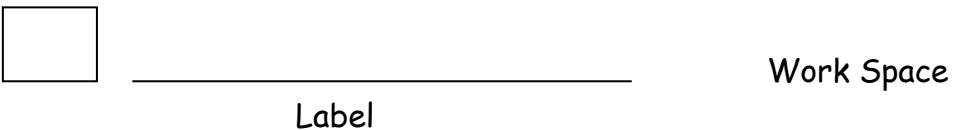

**Name** 

Solve each problem and show how you got your answer.

 $5<sub>1</sub>$ Yesterday Chris bought some apples. Today Chris bought 7 more apples. Now Chris has 13 apples. How many apples did Chris start with yesterday?

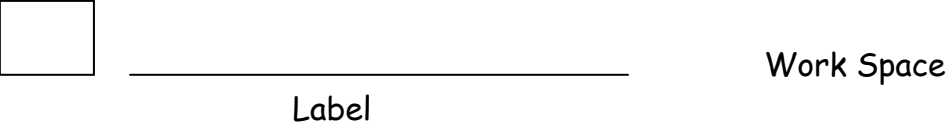

Form A Name Solve each problem and show how you got your answer.

Mary has 16 apples. Joann has 7 apples more than Mary.  $6.$ How many apples does Joann have?

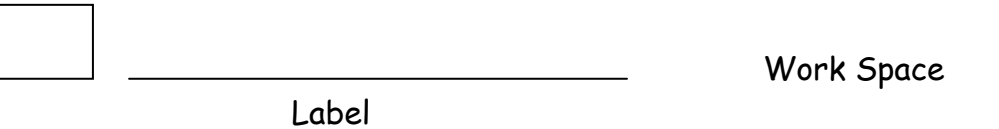

## **BASELINE ASSESSMENT RECORDING SHEET for Word Problems -** *FORM A*

For each way to solve a problem, record the number of students who got the problem correct and the number of students who got the problem incorrect. If students use multiple ways to solve, record the initial solution method (the entry point to solving the problem).

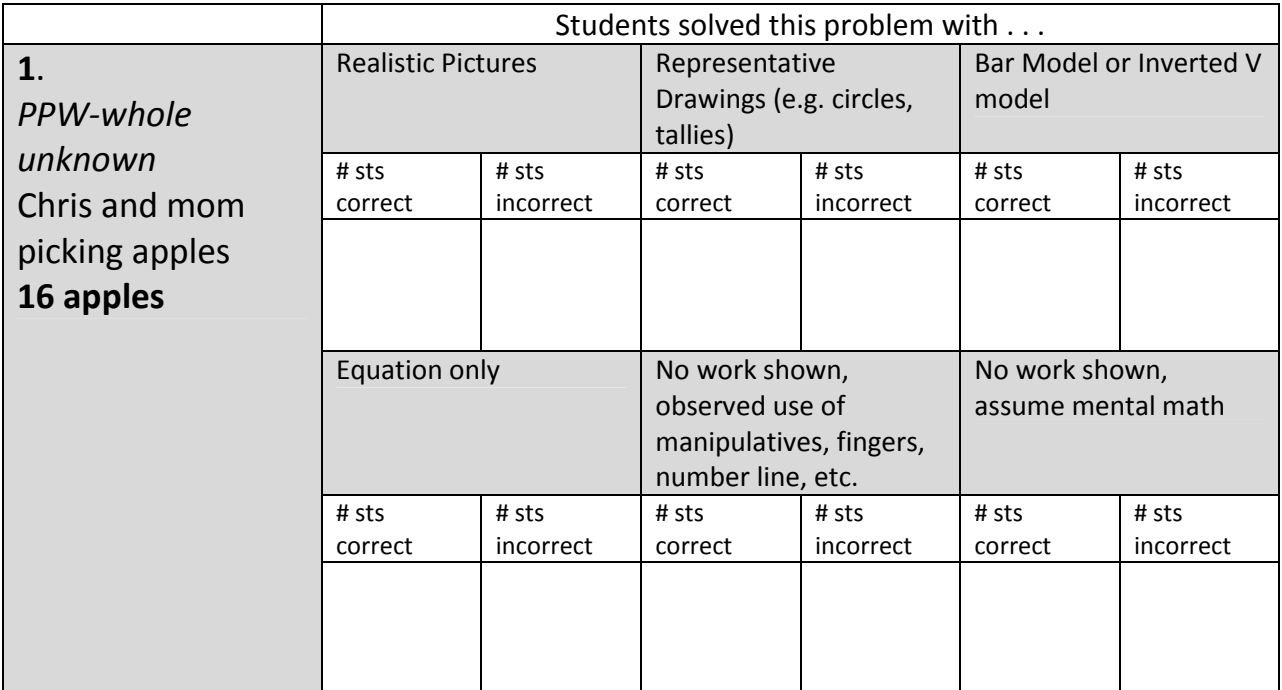

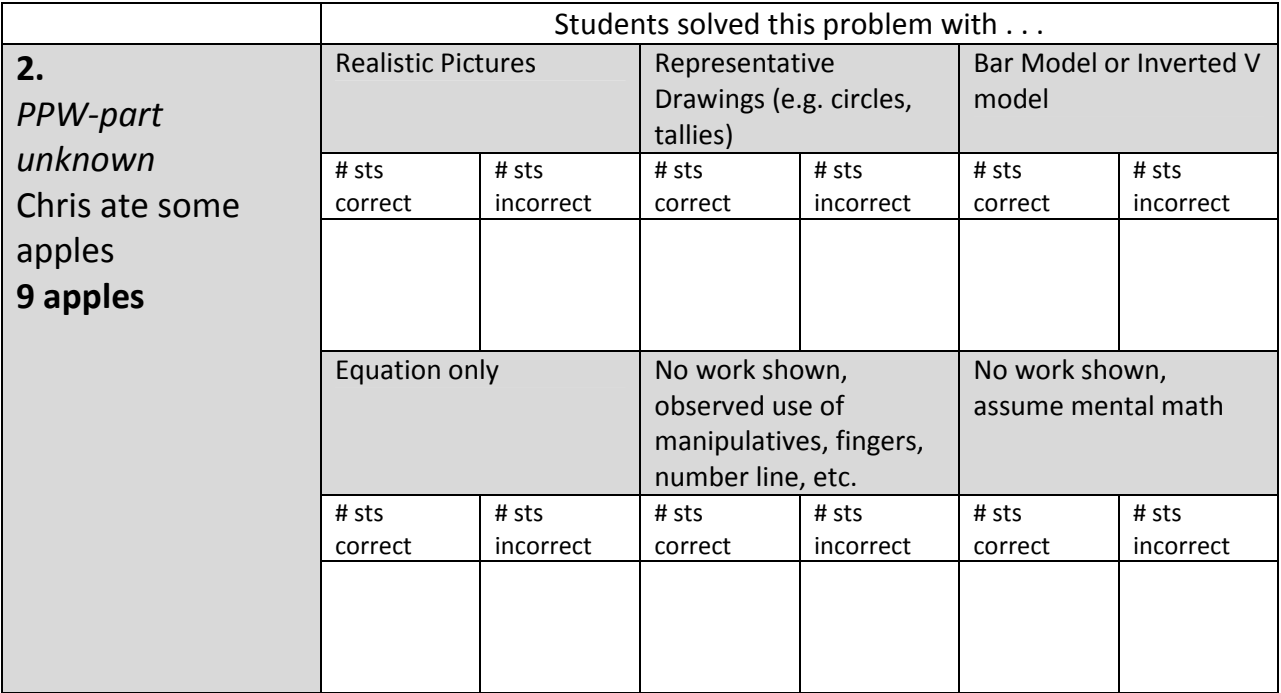

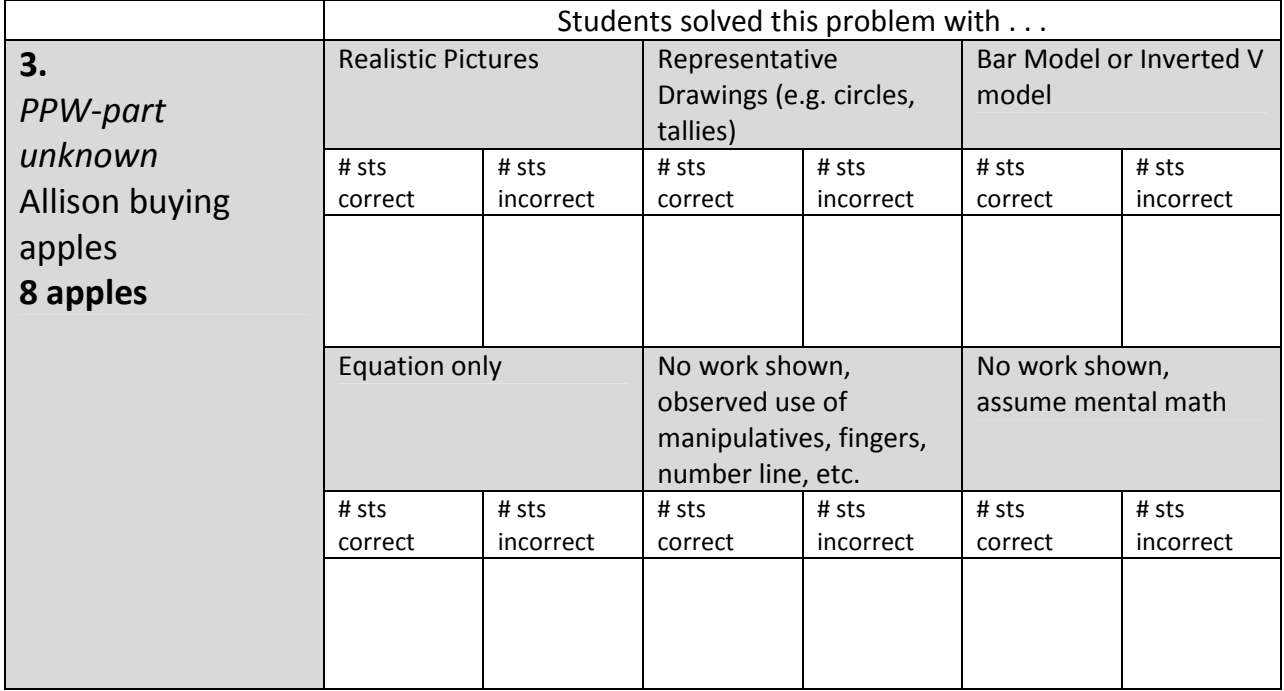

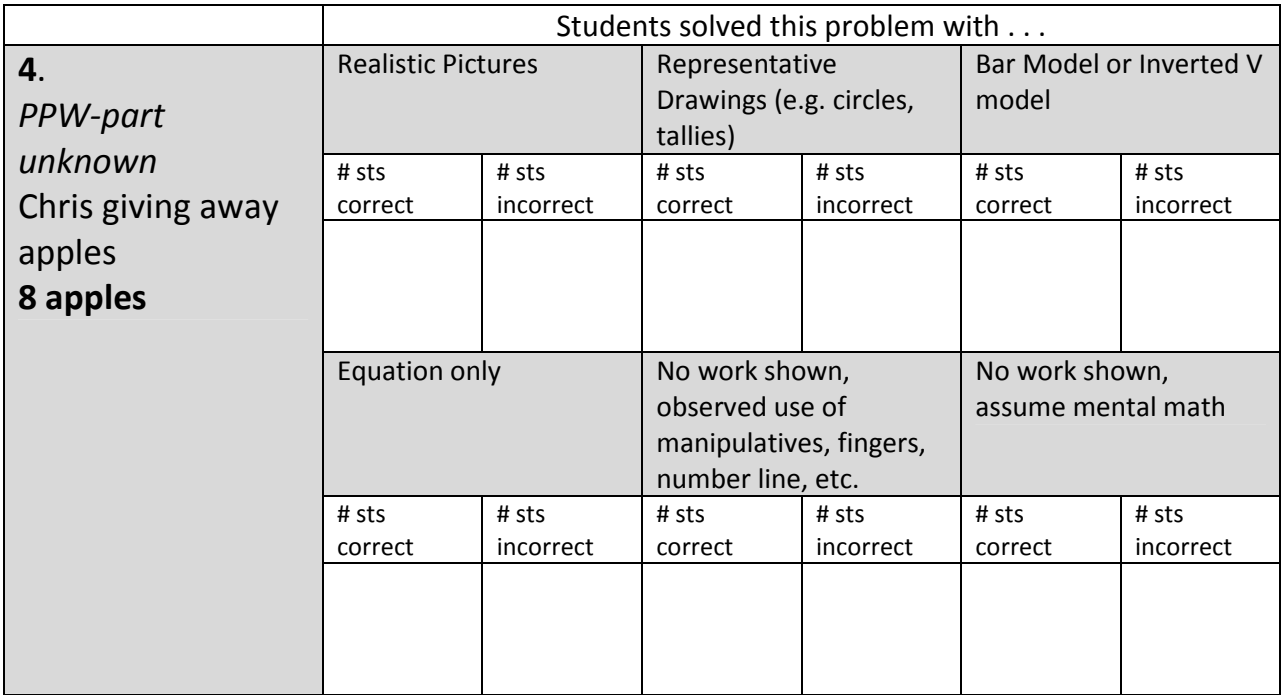

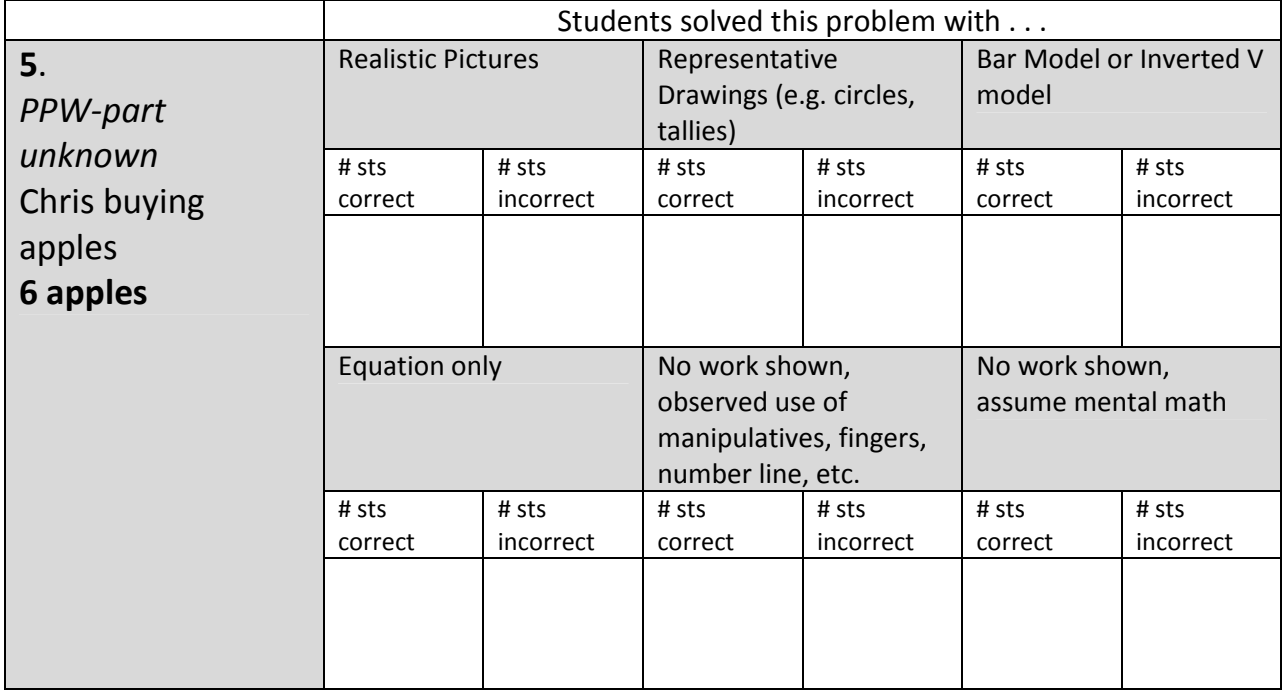

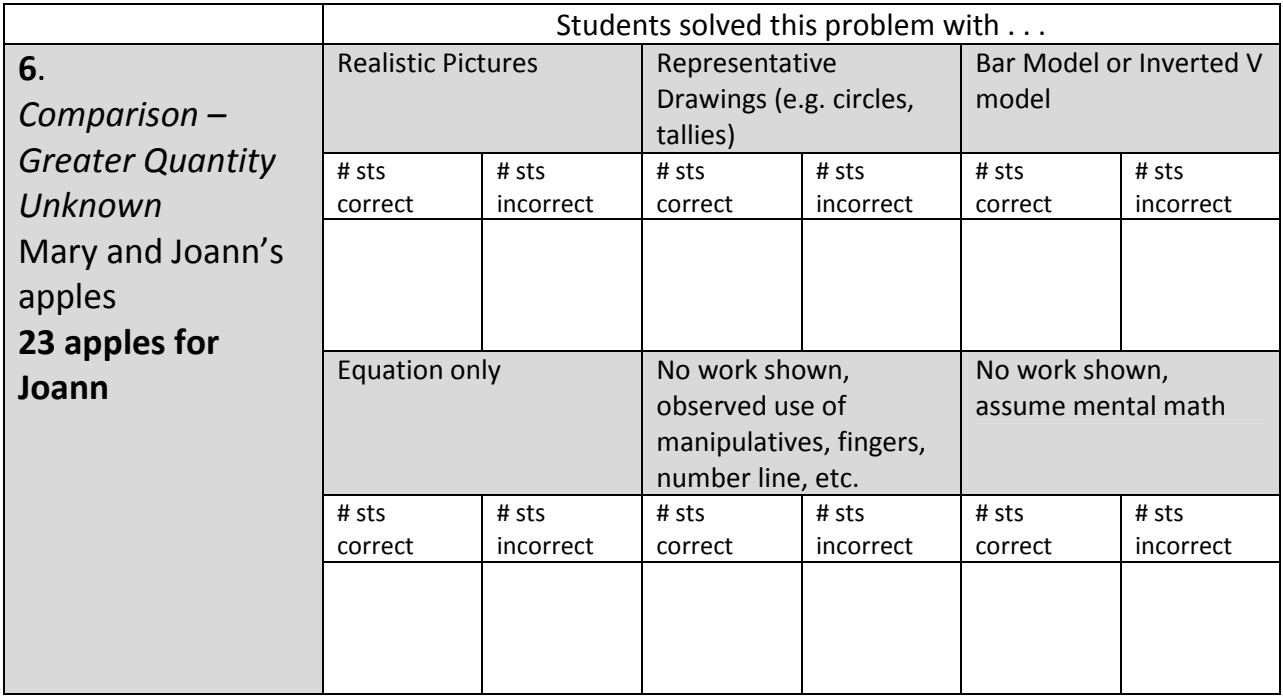

Name and the contract of the contract of the contract of the contract of the contract of the contract of the contract of the contract of the contract of the contract of the contract of the contract of the contract of the c Form B Solve each problem and show how you got your answer.

Emily is in charge of the school store that will open in a  $1<sup>1</sup>$ few weeks. She bought 25 sets of markers last week. Then she bought some more sets of markers this week. There are now 53 sets of markers in the store. How many markers did she buy this week?

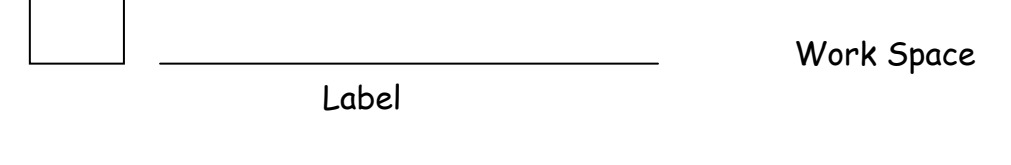

Name and the contract of the contract of the contract of the contract of the contract of the contract of the contract of the contract of the contract of the contract of the contract of the contract of the contract of the c

 $\overline{\phantom{a}}$ 

Form B

Solve each problem and show how you got your answer.

The school store had 75 red pens when it opened. It sold  $2<sub>1</sub>$ several red pens. Now there are 48 red pens left in the store. How many red pens were sold?

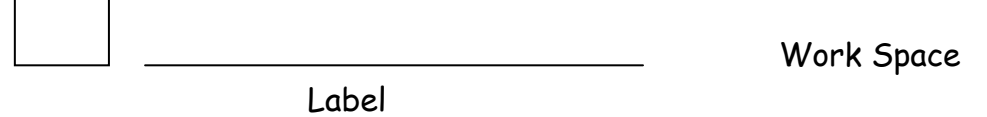

Name and the state of the state of the state of the state of the state of the state of the state of the state of the state of the state of the state of the state of the state of the state of the state of the state of the s Solve each problem and show how you got your answer.

Emily bought 25 boxes of pencils for the school store.  $3<sub>l</sub>$ There were 8 pencils in each box. Emily took the pencils out of each box and put all the pencils in a big jar on the counter. How many pencils does the store have for sale in the big jar?

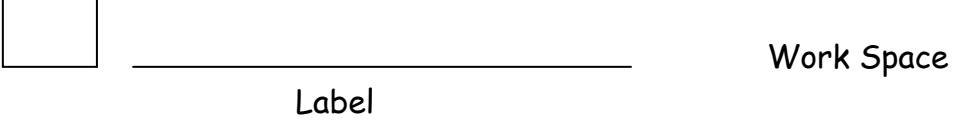

<u>.</u>  $Name$ Solve each problem and show how you got your answer.

Emily needs to buy 120 pens for the school store. If  $4<sub>1</sub>$ each package has 6 pens, how many packages should she buy?

Work Space

Label

Form B

Form B

Name and the contract of the contract of the contract of the contract of the contract of the contract of the contract of the contract of the contract of the contract of the contract of the contract of the contract of the c Solve each problem and show how you got your answer.

The school store has 52 yellow highlighters and 27 pink 5. highlighters. How many more yellow highlighters does it have than pink highlighters?

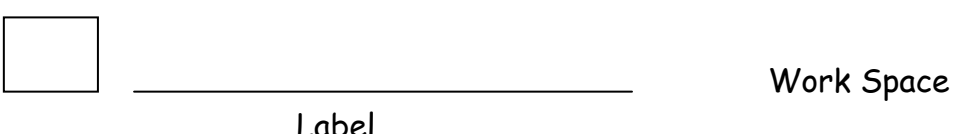

Name and the contract of the contract of the contract of the contract of the contract of the contract of the contract of the contract of the contract of the contract of the contract of the contract of the contract of the c Solve each problem and show how you got your answer.

The school store has some large glue sticks. It has 23 6. small size glue sticks which are 1/3 as many as the number of large glue sticks. How many large glue sticks are there?

Work Space

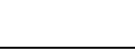

Label

Form B

## **BASELINE ASSESSMENT RECORDING SHEET for Word Problems -** *FORM B*

For each way to solve a problem, record the number of students who got the problem correct and the number of students who got the problem incorrect. If students use multiple ways to solve, record the initial solution method (the entry point to solving the problem).

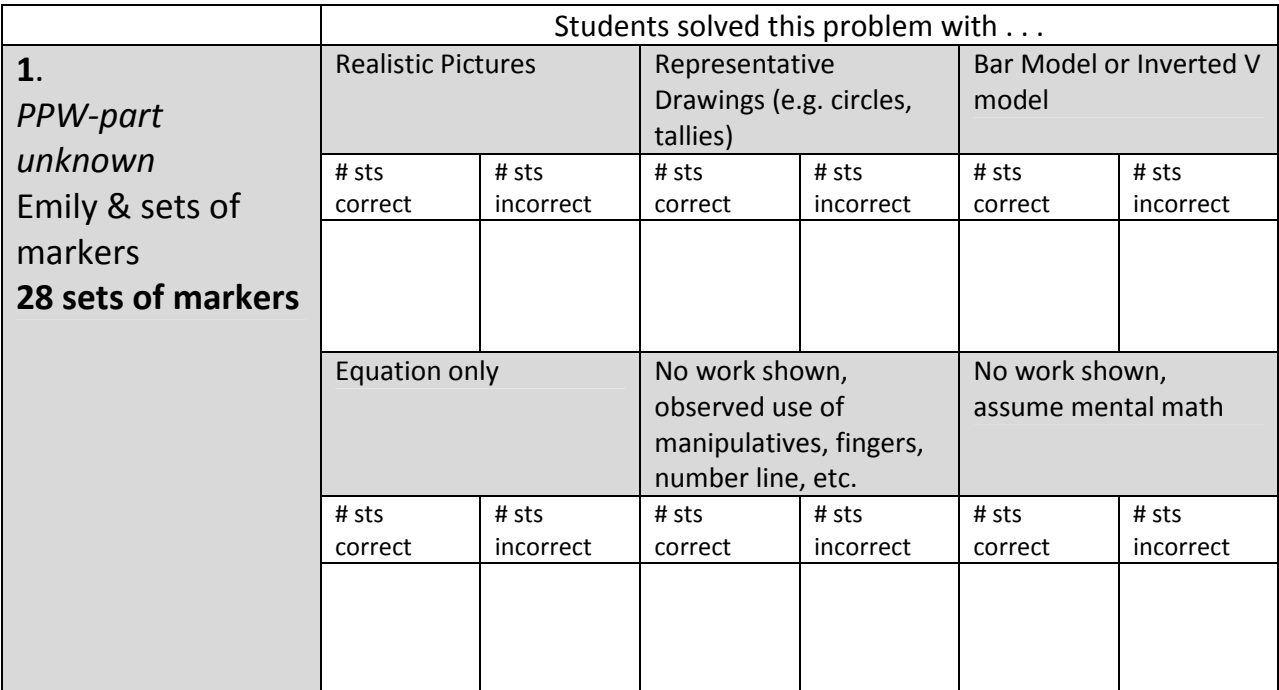

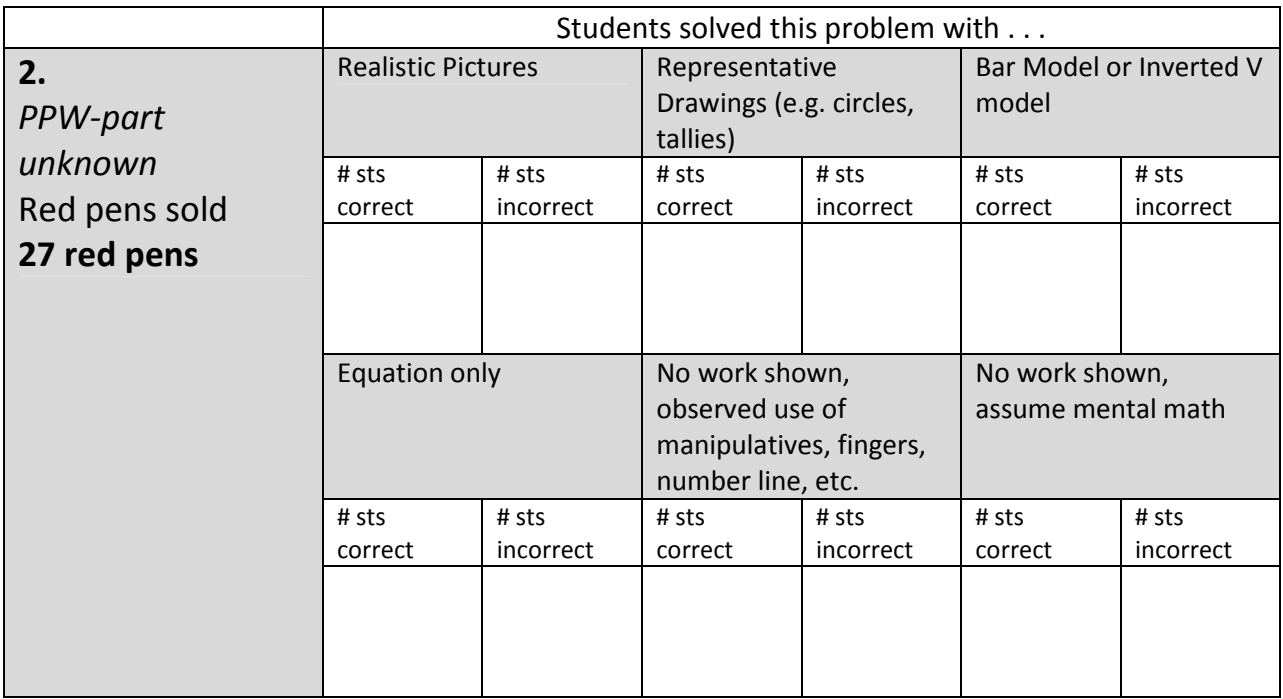

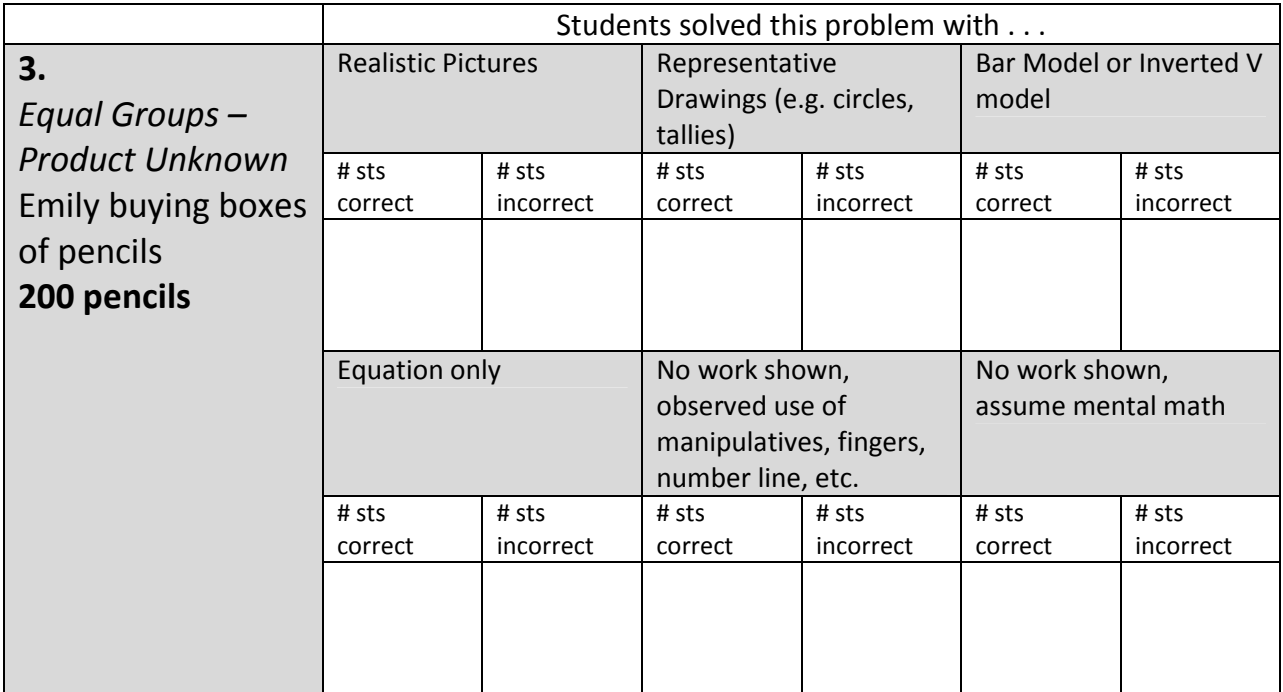

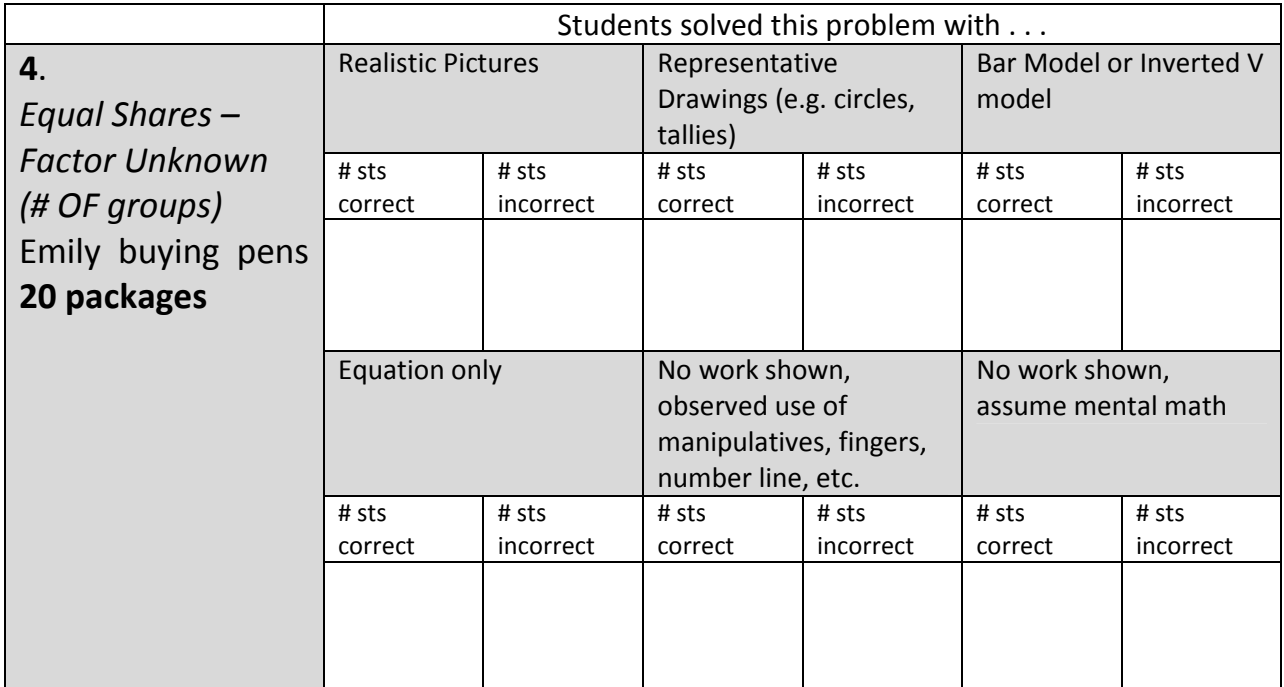

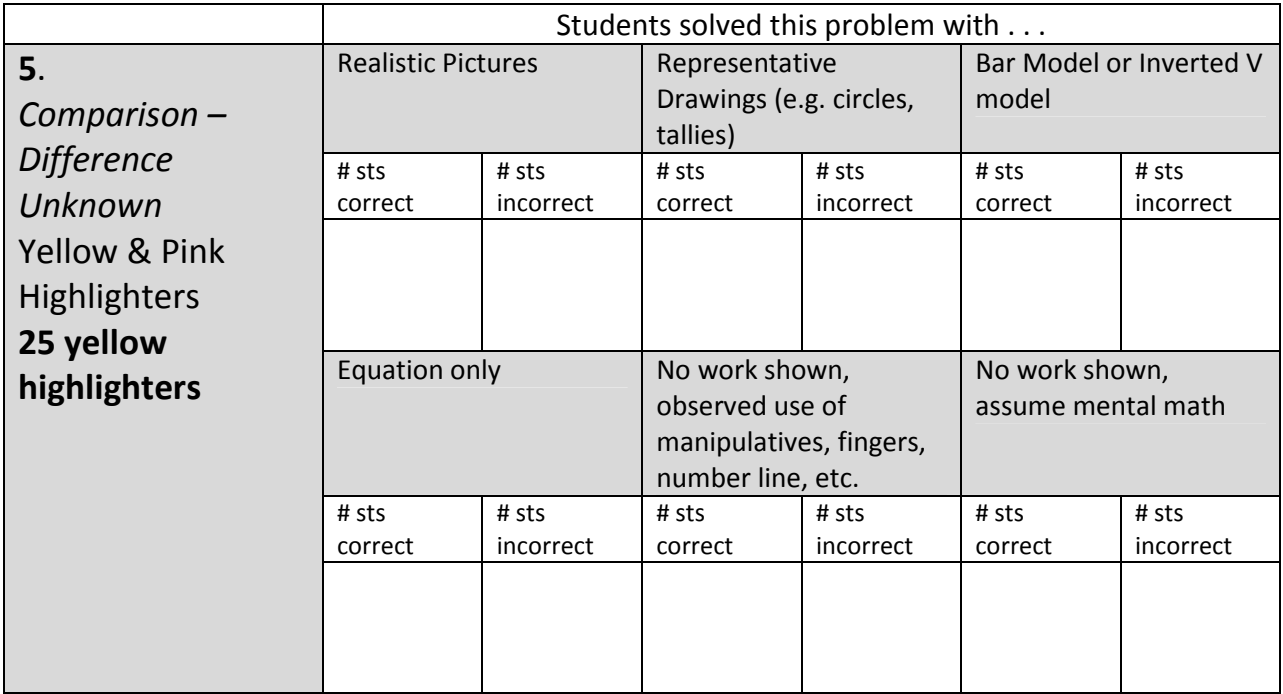

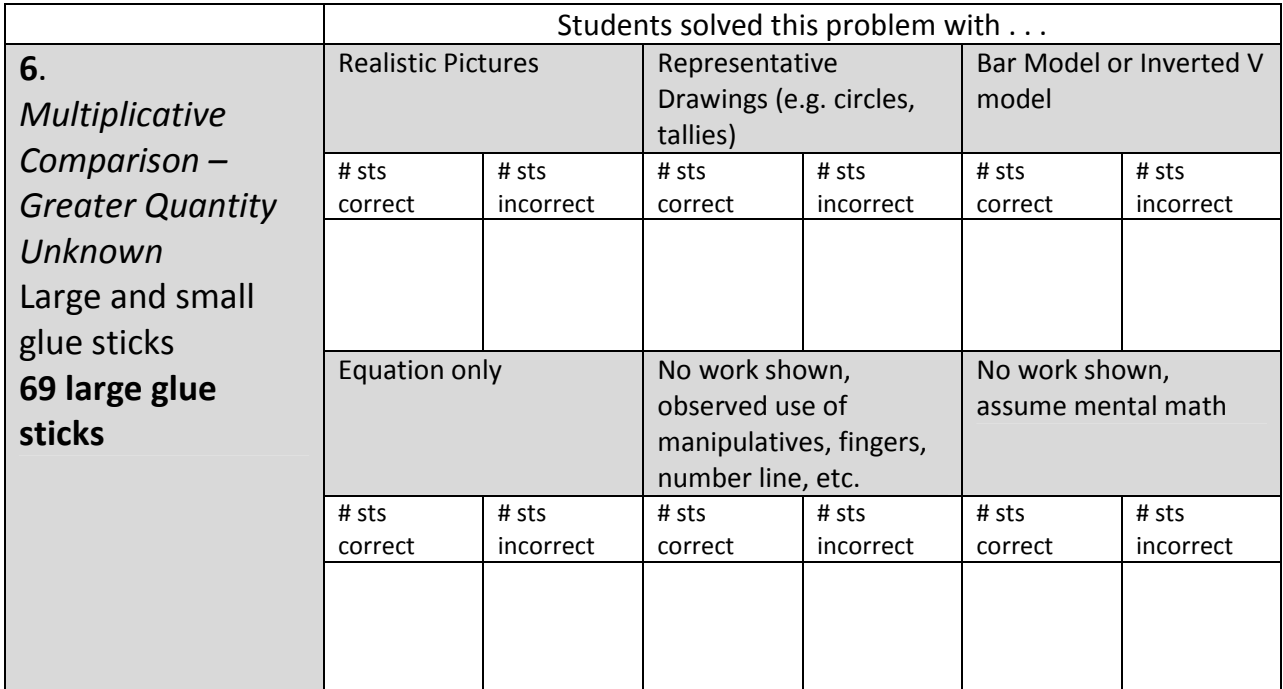

Name

Solve each problem and show how you got your answer.

Amy has 16 boxes. She wants to put 3 cookies in each box. How  $1<sub>1</sub>$ many cookies does Amy need to make to fill all the boxes?

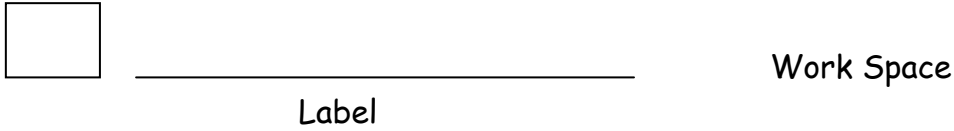

 $2.$ Amy has 24 boxes. She and her friends made 96 cookies. How many cookoies will go in each box if the boxes are filled all the same?

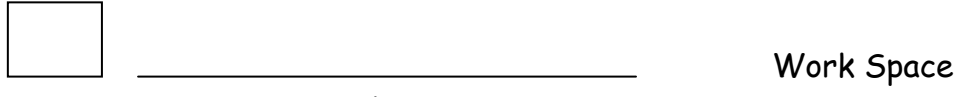

Label

Solve each problem and show how you got your answer.

Amy made 48 cupcakes for her cousins. She will give 3 cupcakes  $3<sub>1</sub>$ to each cousin. How many cousins does Amy have?

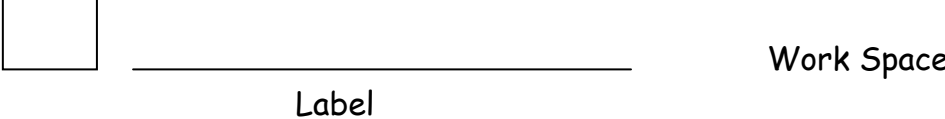

The gym needs to be set up for a concert. There are 96 chairs 4. for the band players. If the chairs are put in 4 identical rows, how many chairs can go in each row?

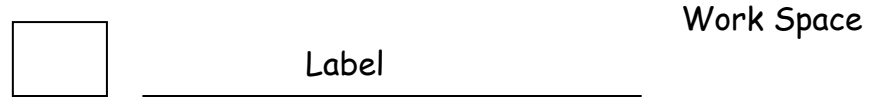

 $\overline{\phantom{a}}$ 

Solve each problem and show how you got your answer.

Zach and Callen collect baseball cards. Zach has  $6\frac{1}{2}$  boxes of 5. cards. Callen has 3 times as many boxes as Zach. How many boxes of cards does Callen have?

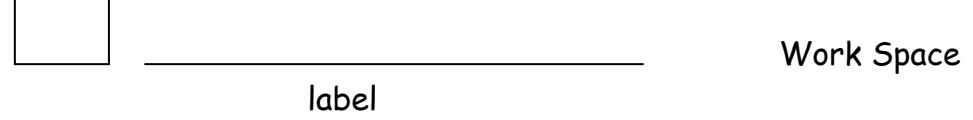

 $6.$ Clara, Eddy, and Bill collect cans to recycle. Eddy has 12 cans. Clara has 3 times as many cans as Eddy. Bill has 2 times as many cans as Clara. How many cans does Bill have?

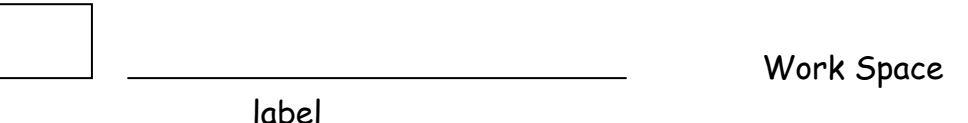

## **BASELINE ASSESSMENT RECORDING SHEET for Word Problems –** *FORM C*

For each way to solve a problem, record the number of students who got the problem correct and the number of students who got the problem incorrect. If students use multiple ways to solve, record the initial solution method (the entry point to solving the problem).

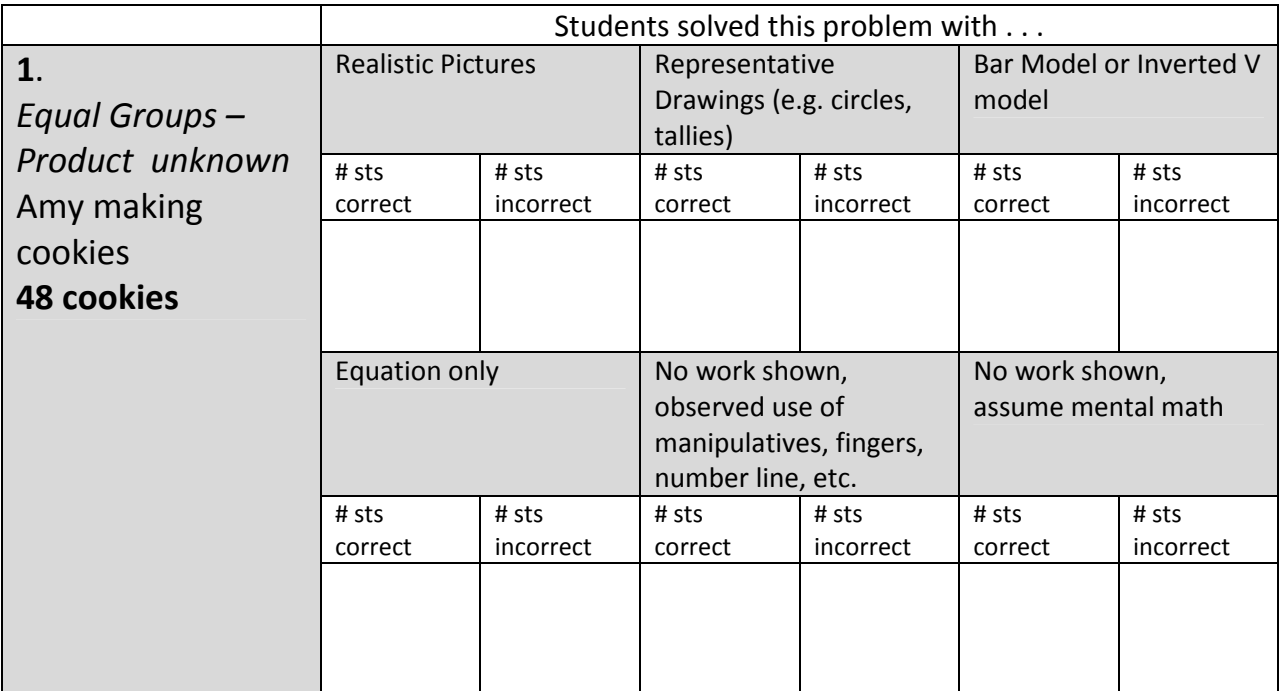

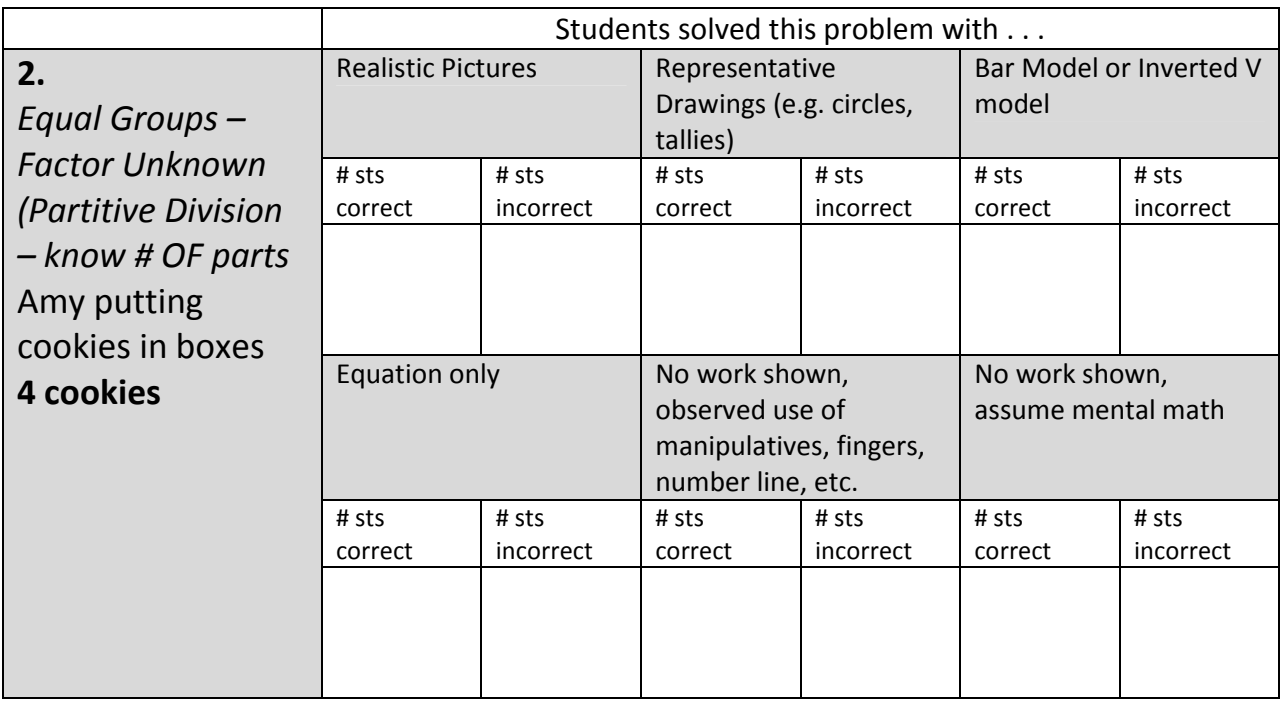

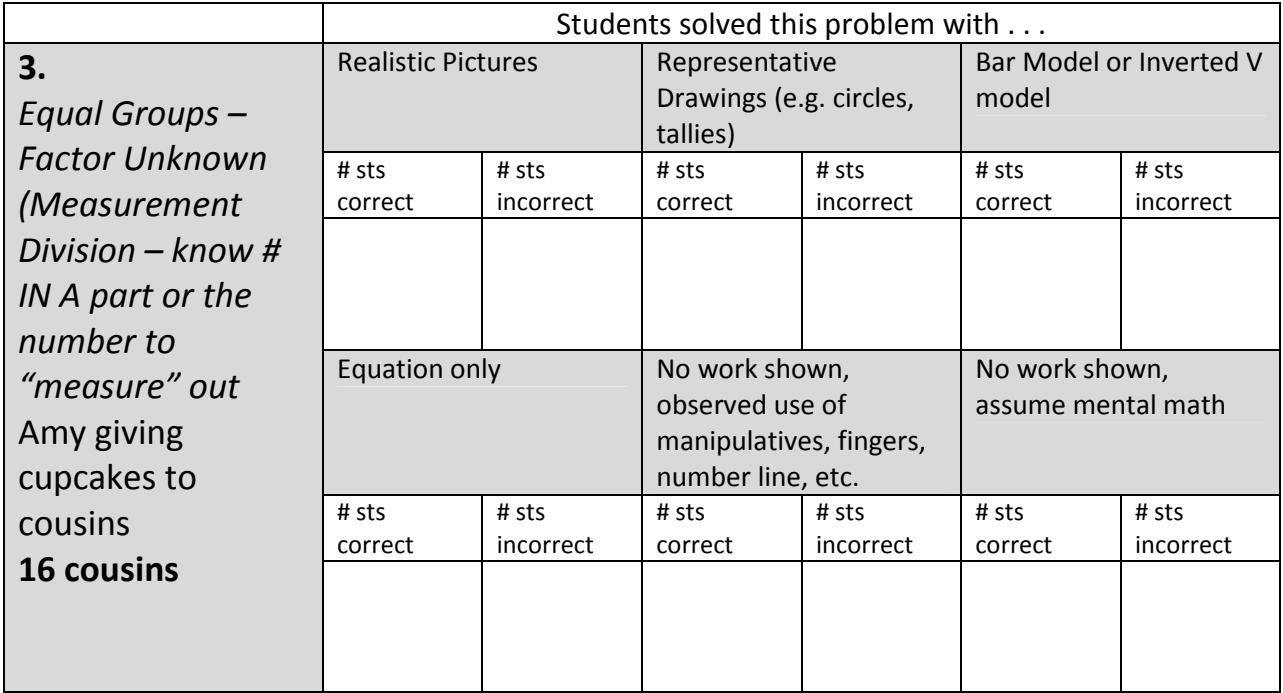

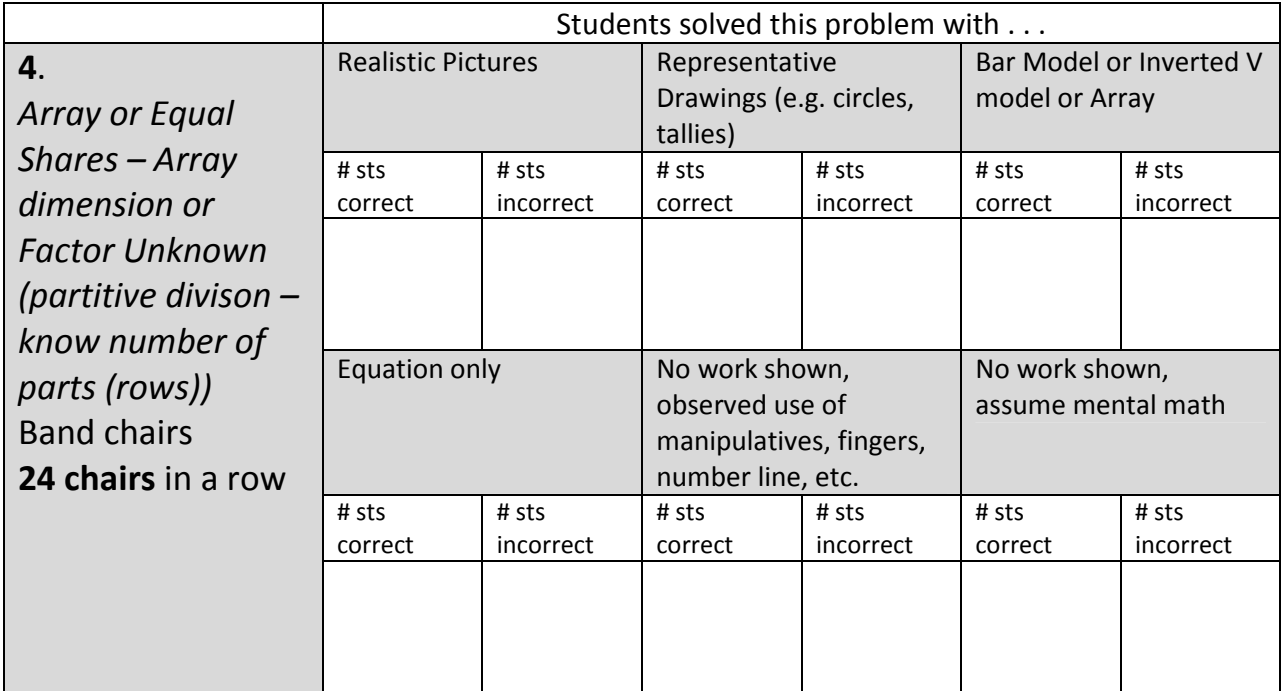

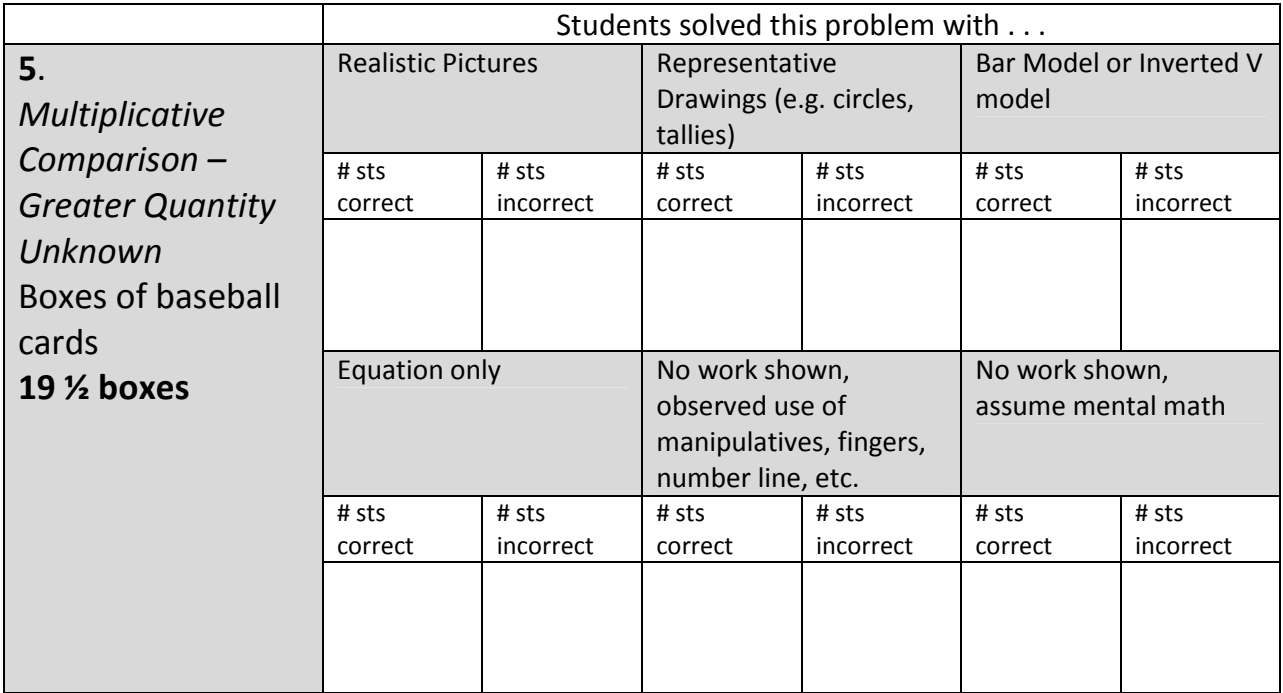

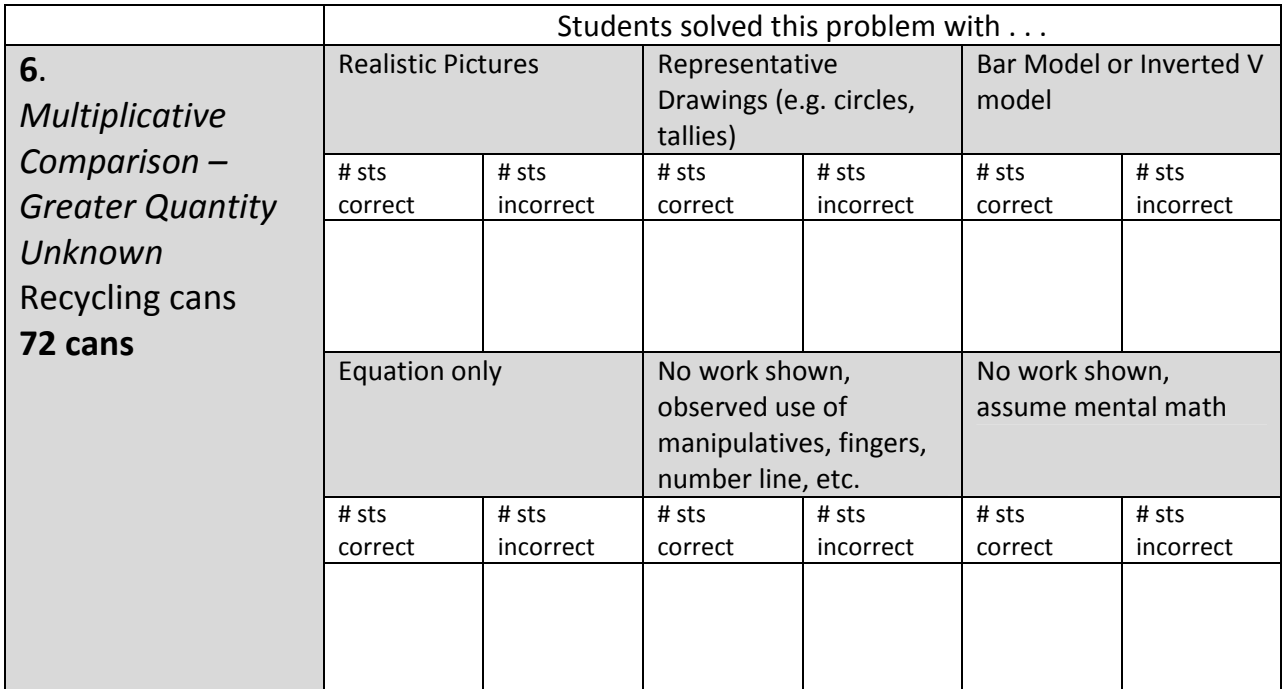